# Package 'BioNetStat'

October 16, 2019

Type Package

Title Biological Network Analysis

Version 1.4.3

Author Vinícius Jardim, Suzana Santos, André Fujita, and Marcos Buckeridge

Maintainer Vinicius Jardim <viniciusjc@gmail.com>

Description A package to perform differential network analysis, differential node analysis (differential coexpression analysis), network and metabolic pathways view. The reference paper is avaible in https://doi.org/10.3389/fgene.2019.00594.

License GPL  $(>= 3)$ 

**Depends**  $R$  ( $>= 3.5$ ), shiny, igraph, shinyBS, pathview

- Imports BiocParallel, RJSONIO, whisker, yaml, pheatmap, ggplot2, plyr, utils, stats, RColorBrewer, Hmisc, psych, knitr
- biocViews Network, NetworkInference, Pathways, GraphAndNetwork, Sequencing, Microarray, Metabolomics, Proteomics, GeneExpression, RNASeq, SystemsBiology, DifferentialExpression, GeneSetEnrichment, ImmunoOncology

RoxygenNote 6.1.1

URL <http://github.com/jardimViniciusC/BioNetStat>

BugReports <http://github.com/jardimViniciusC/BioNetStat/issues>

Encoding UTF-8

VignetteBuilder knitr

git\_url https://git.bioconductor.org/packages/BioNetStat

git\_branch RELEASE\_3\_9

git\_last\_commit 0ea1607

git\_last\_commit\_date 2019-09-11

Date/Publication 2019-10-15

# R topics documented:

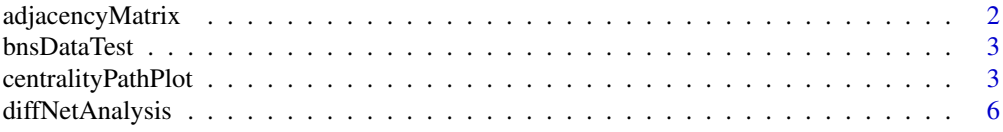

# <span id="page-1-0"></span>2 adjacencyMatrix

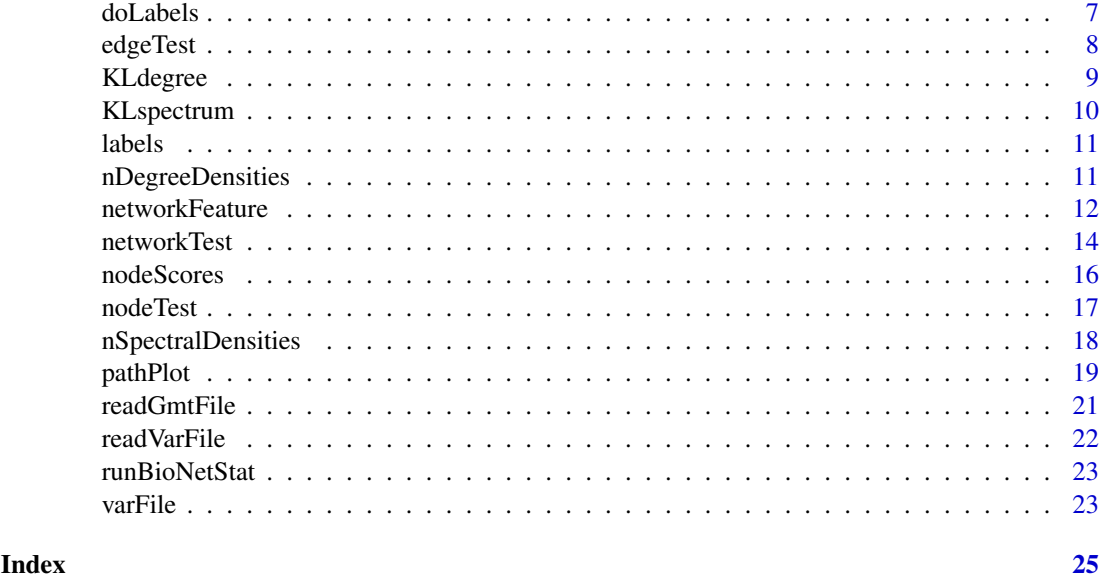

adjacencyMatrix *Adjacency matrix*

# Description

creates a function that infers a graph from variables values matrix

# Usage

```
adjacencyMatrix(method, association = "none", threshold = "none",
  thr.value = 0.05, weighted = TRUE, abs.values = TRUE)
```
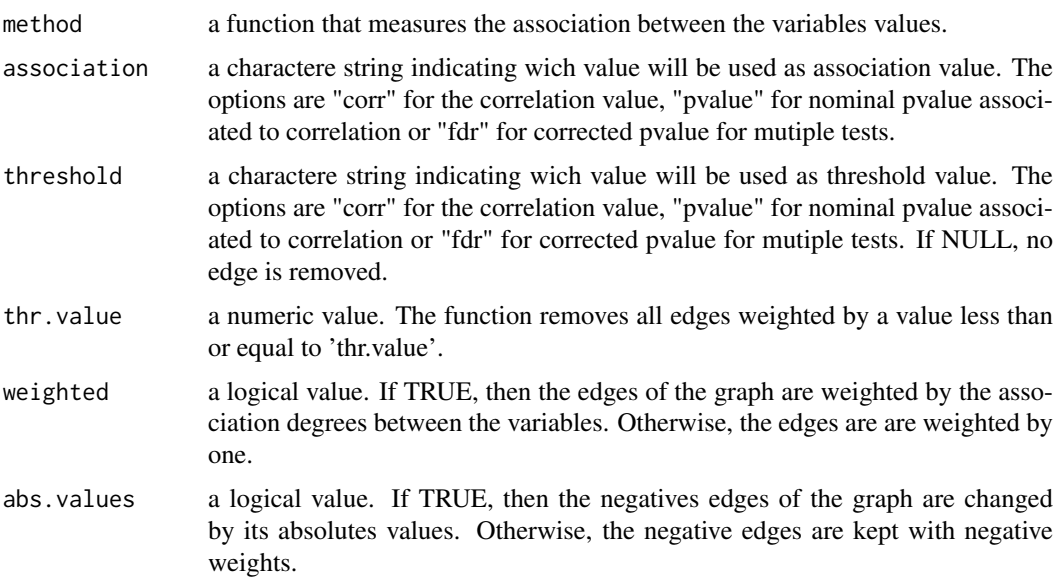

#### <span id="page-2-0"></span>bnsDataTest 3

#### Value

a function that creates an adjacency matrix from variable values data.

#### Examples

```
set.seed(3)
expr <- as.data.frame(matrix(rnorm(120),40,30))
labels<-rep(0:3,10)
functionAdjacencyMatrix <- adjacencyMatrix(method="spearman", association="pvalue",
 threshold="fdr", thr.value=0.05, weighted=FALSE)
```
bnsDataTest *Gene expression in gliomas*

# Description

Expression of 134 target genes of NFKBIA in four gliomas tissues, astrocytom, oligodendrogliom, oligoastrcytom and Primary Multiform Glioblastom.

# Usage

bnsDataTest

# Format

A data frame containing 134 variables (colunms) and 658 observations.

#### Source

TCGA - The Cancer Genome Atlas

# References

KINKER, G. S. et al. Deletion and low expression of NFKBIA are associated with poor prognosis in lower-grade glioma patients. Scientific Reports, v. 6, n. April, p. 24160, 2016.

centralityPathPlot *Structural measures of vertices view in metabolic pathways*

#### **Description**

Vertices centralities or clustering coefficient view in KEGG metabolic pathways. centralityPathPlot and pathplot are functions based on pathview function of Pathview package. Pathview is a tool set for pathway based data integration and visualization. It maps and renders user data on relevant pathway graphs. All users need is to supply their gene or compound data and specify the target pathway. Pathview automatically downloads the pathway graph data, parses the data file, maps user data to the pathway, and render pathway graph with the mapped data. Pathview generates both native KEGG view and Graphviz views for pathways. keggview.native and keggview.graph are the two viewer functions, and pathview is the main function providing a unified interface to downloader, parser, mapper and viewer functions.

# Usage

```
centralityPathPlot(gene.data = NULL, cpd.data = NULL,
  threshold = NULL, thr.value = 0.05, species, pathway.id,
  kegg.native = TRUE, file.name = "path", limit = list(gene = NULL,
  \overline{c}dp = NULL), bins = list(gene = 15, cpd = 15), both.dirs = list(gene
  = FALSE, cpd = FALSE), mid = list(gene = "white", cpd = "white"),
  high = list(gene = "red", cpd = "red")
```
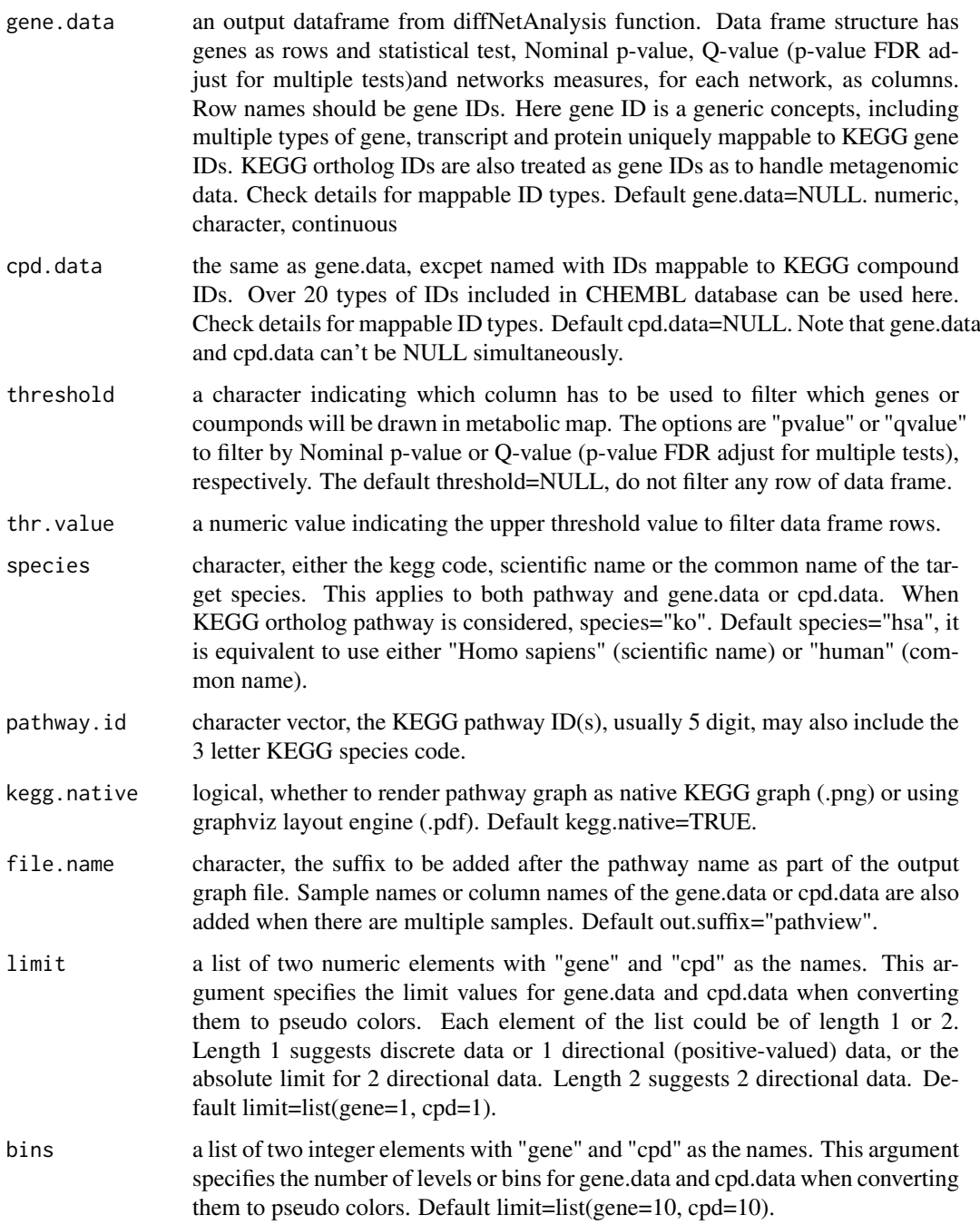

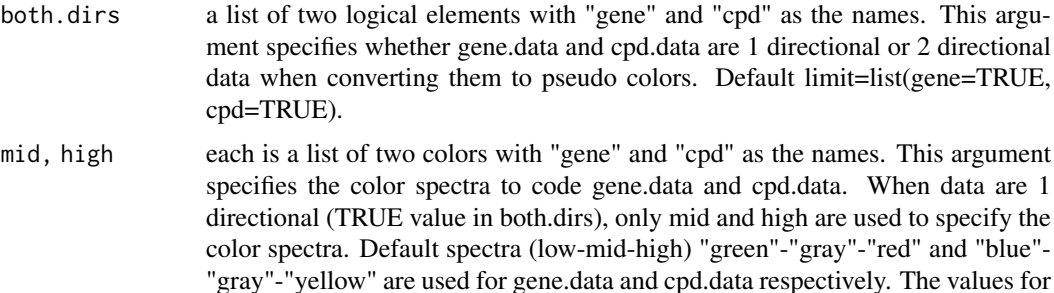

and HTML-style RGB, ("\#FF0000"=red).

'low, mid, high' can be given as color names ('red'), plot color index (2=red),

#### Details

This function uses pathview to visualize the vertex structural measures in metabolic maps. Pathview maps and renders user data on relevant pathway graphs. Pathview is a stand alone program for pathway based data integration and visualization. It also seamlessly integrates with pathway and functional analysis tools for large-scale and fully automated analysis. Pathview provides strong support for data Integration. It works with: 1) essentially all types of biological data mappable to pathways, 2) over 10 types of gene or protein IDs, and 20 types of compound or metabolite IDs, 3) pathways for over 2000 species as well as KEGG orthology, 4) varoius data attributes and formats, i.e. continuous/discrete data, matrices/vectors, single/multiple samples etc. To see mappable external gene/protein IDs do: data(gene.idtype.list), to see mappable external compound related IDs do: data(rn.list); names(rn.list). Pathview generates both native KEGG view and Graphviz views for pathways. Currently only KEGG pathways are implemented. Hopefully, pathways from Reactome, NCI and other databases will be supported in the future.

# Value

From viersion 1.9.3, pathview can accept either a single pathway or multiple pathway ids. The result returned by pathview function is a named list corresponding to the input pathway ids. Each element (for each pathway itself is a named list, with 2 elements ("plot.data.gene", "plot.data.cpd"). Both elements are data.frame or NULL depends on the corresponding input data gene.data and cpd.data. These data.frames record the plot data for mapped gene or compound nodes: rows are mapped genes/compounds, columns are: kegg.names standard KEGG IDs/Names for mapped nodes. It's Entrez Gene ID or KEGG Compound Accessions. labels Node labels to be used when needed. all.mapped All molecule (gene or compound) IDs mapped to this node. type node type, currently 4 types are supported: "gene","enzyme", "compound" and "ortholog". x x coordinate in the original KEGG pathway graph. y y coordinate in the original KEGG pathway graph. width node width in the original KEGG pathway graph. height node height in the original KEGG pathway graph. other columns columns of the mapped gene/compound data and corresponding pseudo-color codes for individual vertex measures The results returned by keggview.native and codekeggview.graph are both a list of graph plotting parameters. These are not intended to be used externally.

#### References

This function is an adaptation of Luo, W. and Brouwer, C., Pathview: an R/Bioconductor package for pathway based data integration and visualization. Bioinformatics, 2013, 29(14): 1830-1831, doi: 10.1093/bioinformatics/btt285

# Examples

set.seed(5)

```
expr <- as.data.frame(matrix(rnorm(120),40,30))
labels \leq rep(0:3,10)
adjacencyMatrix1 <- adjacencyMatrix(method="spearman", association="pvalue", threshold="fdr",
thr.value=0.05, weighted=FALSE)
vertexCentrality <- degreeCentralityVertexTest(expr, labels, adjacencyMatrix1,numPermutations=10)
vertexCentrality2<-cbind(c(4790, 4791, 4792, 4793, 84807, 4794, 4795, 64332, 595, 898, 23552,
1017, 8099, 10263, 4609, 23077, 26292, 84073, 4610, 4613, 10408, 80177, 114897, 114898, 114899,
 114900, 114904, 114905, 390664, 338872),vertexCentrality)
centralityPathPlot(gene.data=vertexCentrality2, cpd.data=NULL, threshold="pvalue", thr.value=1,
species="hsa" , pathway.id="05200", kegg.native=TRUE, file.name="path_example",
limit = list(gene = NULL, cdp = NULL), bins = list(gene = 15, cpd = 15),
both.dirs= list(gene = FALSE,cpd = FALSE), mid =list(gene = "white", cpd = "white"),
high = list(gene = "red", cpd = "red")
```
diffNetAnalysis *Differential network analysis method*

### Description

Differential network analysis method

#### Usage

```
diffNetAnalysis(method, options = list(bandwidth = "Sturges"), varFile,
  labels, varSets = NULL, adjacencyMatrix, numPermutations = 1000,
  print = TRUE, resultsFile = NULL, seed = NULL, min.vert = 5,
 BPPARAM = NULL, na.rm = NULL
```
#### Arguments

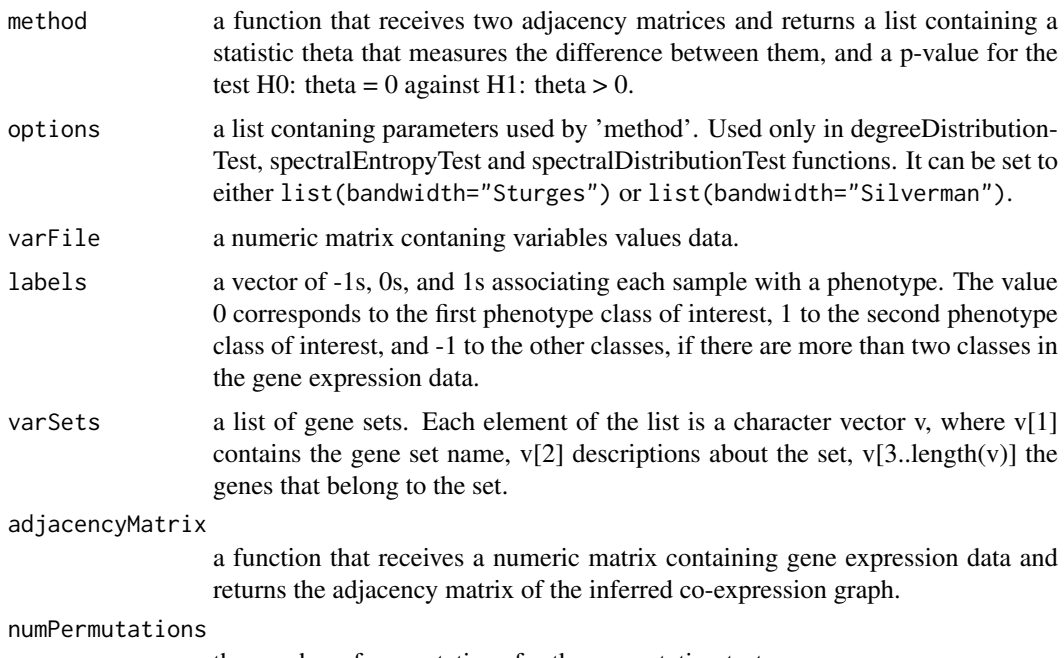

the number of permutations for the permutation test.

#### <span id="page-6-0"></span>doLabels 7

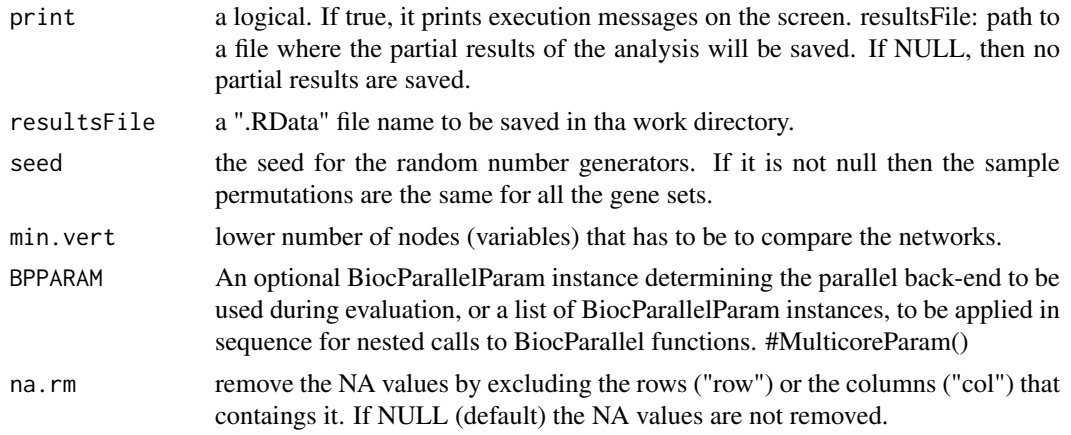

# Value

a data frame containing the name, size, test statistic, nominal p-value and adjusted p-value (q-value) associated with each gene set.

# Examples

```
# Glioma data
data("varFile")
gliomaData <- system.file("extdata", "bnsData.csv", package = "BioNetStat")
labels<-doLabels(gliomaData)
adjacencyMatrix1 <- adjacencyMatrix(method="spearman", association="pvalue", threshold="fdr",
thr.value=0.05, weighted=FALSE)
diffNetAnalysis(method=degreeCentralityTest, varFile=varFile, labels=labels, varSets=NULL,
adjacencyMatrix=adjacencyMatrix1, numPermutations=1, print=TRUE, resultsFile=NULL,
  seed=NULL, min.vert=5, option=NULL)
# The numPermutations number is 1 to do a faster example, but we advise to use unless 1000 permutations in real an
# Random data
set.seed(1)
varFile <- as.data.frame(matrix(rnorm(120),40,30))
labels<-data.frame(code=rep(0:3,10),names=rep(c("A","B","C","D"),10))
adjacencyMatrix1 <- adjacencyMatrix(method="spearman", association="pvalue", threshold="fdr",
thr.value=0.05, weighted=FALSE)
diffNetAnalysis(method=degreeCentralityTest, varFile=varFile, labels=labels, varSets=NULL,
 adjacencyMatrix=adjacencyMatrix1, numPermutations=10, print=TRUE, resultsFile=NULL,
  seed=NULL, min.vert=5, option=NULL)
```
doLabels *Class vector of data table*

# Description

Class vector of data table

#### Usage

```
doLabels(fileName, factorName = NULL, classes = NULL, dec = ".",
  sep = ";")
```
# <span id="page-7-0"></span>Arguments

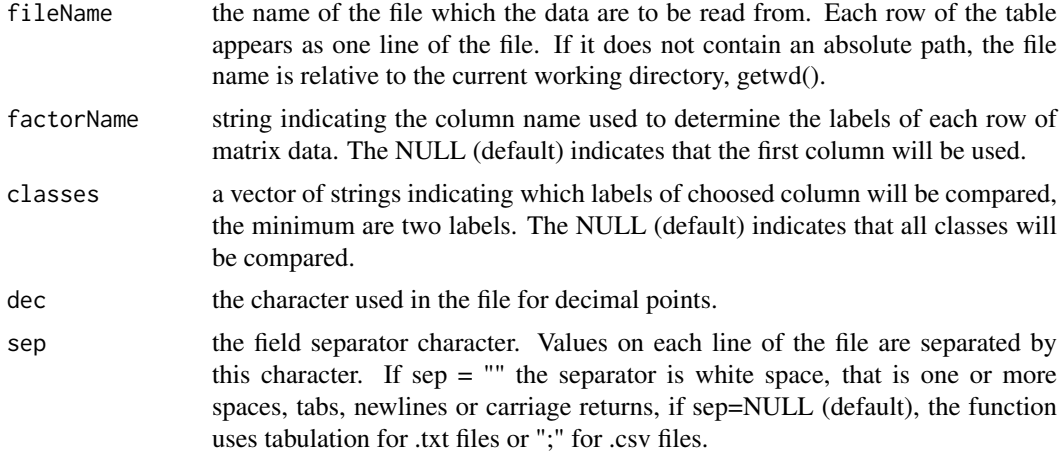

# Value

a vector that identify each row of the readVarFile object as a sample belonging to a state (network).

# Examples

```
# Glioma file
gliomaData <- system.file("extdata", "bnsData.csv", package = "BioNetStat")
labels<-doLabels(gliomaData)
# Random file
test1 <- as.data.frame(cbind(rep(LETTERS[1:4],each=10),matrix(rnorm(120),40,30)))
tfl<-tempfile(fileext = ".csv")
write.table(test1, tfl,sep=";",row.names=FALSE)
labels<-doLabels(tfl)
```
edgeTest *Edge score equality test*

# Description

Nodes scores equality test between network

# Usage

```
edgeBetweennessEdgeTest(expr, labels, adjacencyMatrix,
 numPermutations = 1000, options = NULL, BPPARAM = NULL)
```
# Arguments

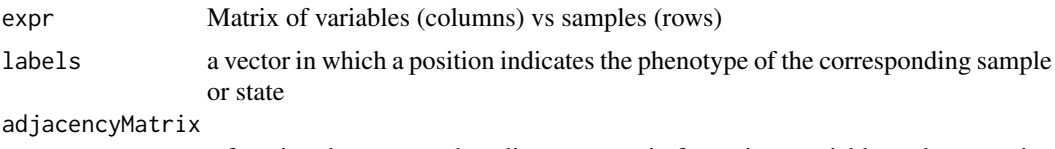

a function that returns the adjacency matrix for a given variables values matrix

#### <span id="page-8-0"></span>KLdegree 9

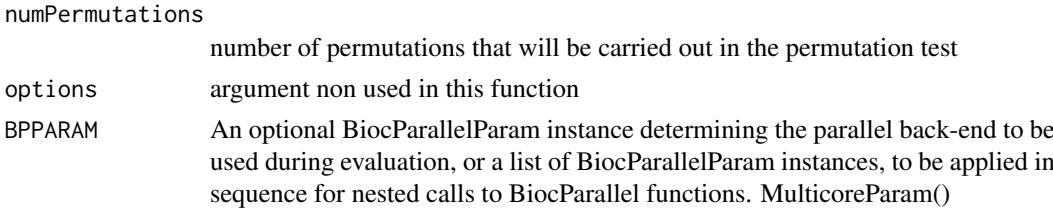

# Value

A table, containing on the columns, the following informations for each variable (rows): "Test Statistic" - difference among the degree centrality of a node in two or more networks associated with each phenotype "Nominal p-value" - the Nominal p-value of the test "Q-value" - the q-value of the test, correction of p-value by FDR to many tests "Factor n" - the node degree centrality in each network compared

# Examples

```
set.seed(1)
expr <- as.data.frame(matrix(rnorm(120),40,30))
labels<-data.frame(code=rep(0:3,10),names=rep(c("A","B","C","D"),10))
adjacencyMatrix1 <- adjacencyMatrix(method="spearman", association="pvalue",
threshold="fdr", thr.value=0.05, weighted=FALSE)
# The numPermutations number is 1 to do a faster example, but we advise to use unless 1000 permutations in real an
```

```
# Edge betweenness centrality test
diffNetAnalysis(method=edgeBetweennessEdgeTest, varFile=expr, labels=labels, varSets=NULL,
 adjacencyMatrix=adjacencyMatrix1, numPermutations=1, print=TRUE, resultsFile=NULL,
 seed=NULL, min.vert=5, option=NULL)
```
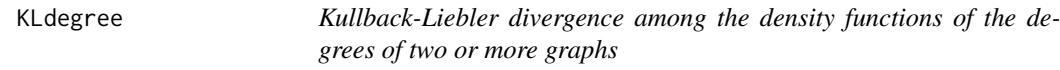

# Description

'KLdegree' computes the Kullback-Liebler divergence among the density functions of the degrees of two or more graphs

# Usage

KLdegree(f)

#### Arguments

f a list containing the components 'x' and 'densities'. The first element is the vector 'x' of 'npoints' coordinates of the points where the density function i estimated, and the second is a vector 'y' of the estimated density values.

# Value

returns a list containing the components 'theta' and 'partial'. 'theta' is a value representaing the Kullback-Liebler divergence among the corresponding distributions. 'partial' is a vector of KL divergences between each network distribuiton and the average degree distribution.

# See Also

graph.strength density

#### Examples

```
G \le - list()
G[[1]]<-erdos.renyi.game(30,0.6)
G[[2]] <-barabasi.game(30, power = 1)
G[[3]]<-watts.strogatz.game(2,30,2,0.3)
f<-nDegreeDensities(G, npoints=1024, bandwidth="Sturges")
KLdegree(f)
```
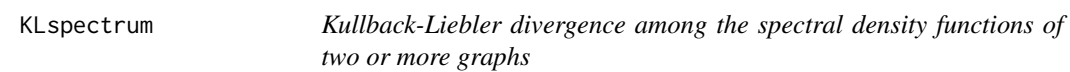

# Description

'KLspectrum' computes the Kullback-Liebler divergence among the spectral density functions of two or more graphs

#### Usage

```
KLspectrum(f)
```
#### Arguments

f a list containing the components 'x' and 'densities'. The first element is the vector 'x' of 'npoints' coordinates of the points where the density function i estimated, and the second is a vector 'y' of the estimated density values.

# Value

returns a list containing the components 'theta' and 'partial'. 'theta' is a value representaing the Kullback-Liebler divergence among the corresponding distributions. 'partial' is a vector of KL divergences between each network distribuiton and the average spectral distribution.

#### See Also

```
graph.strength
density
```
# Examples

```
A<-list()
A[[1]]<-as.matrix(as_adj(erdos.renyi.game(30,0.6,directed = FALSE)))
A[[2]]<-as.matrix(as_adj(barabasi.game(30,power = 1,directed = FALSE)))
A[[3]]<-as.matrix(as_adj(watts.strogatz.game(1,30,2,0.3)))
f<-nSpectralDensities(A, bandwidth="Sturges")
KLspectrum(f)
```
<span id="page-9-0"></span>

<span id="page-10-0"></span>

# Description

Labels of glioma tissues in gene expression

# Usage

data(labels)

#### Format

Vector which associates each row of data.frame (varFile) with a state (that will be an network).

# Source

[TCGA - The Cancer Genome Atlas](https://cancergenome.nih.gov/)

# References

KINKER, G. S. et al. Deletion and low expression of NFKBIA are associated with poor prognosis in lower-grade glioma patients. Scientific Reports, v. 6, n. April, p. 24160, 2016.

# Examples

data(labels) # Run BNS analysis

nDegreeDensities *Density functions of the degrees of n graphs*

# Description

'nDegreeDensities' estimates the density functions of the degrees for n graphs at the same coordinates

# Usage

nDegreeDensities(Gs, npoints = 1024, bandwidth = "Sturges",  $from = NULL, to = NULL)$ 

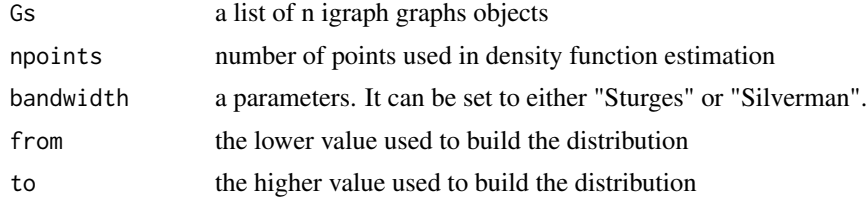

#### Value

a list containing the components 'x' and 'densities'. The first element is the vector 'x' of 'npoints' coordinates of the points where the density function i estimated, and the second is a vector 'y' of the estimated density values.

# See Also

graph.strength density

# Examples

```
G \le - list()G[[1]]<-erdos.renyi.game(30,0.6)
G[[2]]<-barabasi.game(30,power = 1)
G[[3]]<-watts.strogatz.game(2,30,2,0.3)
d<-nDegreeDensities(G, npoints=1024, bandwidth="Sturges")
par(mfrow=c(1,3))
plot(d$x,d$densities[,1],main="Erdos-Renyi\n Degree distribution",
xlab="Degree",ylab="Frequency")
plot(d$x,d$densities[,2],main="Barabasi\n Degree distribution",
xlab="Degree",ylab="Frequency")
plot(d$x,d$densities[,3],main="Watts-Strogatz\n Degree distribution",
xlab="Degree",ylab="Frequency")
```
networkFeature *Network features*

#### Description

Network feature average nodes scores (degree, betweenness, closenness, eigenvector centralities or clustering coefficient) or spectral entropies for each network analysed.

#### Usage

```
averageDegreeCentrality(expr, labels, adjacencyMatrix, options = NULL)
averageBetweennessCentrality(expr, labels, adjacencyMatrix,
 options = NULL)
averageBetweennessEdgesCentrality(expr, labels, adjacencyMatrix,
  options = NULL)
averageClosenessCentrality(expr, labels, adjacencyMatrix, options = NULL)
averageEigenvectorCentrality(expr, labels, adjacencyMatrix,
 options = NULL)
averageClusteringCoefficient(expr, labels, adjacencyMatrix,
  options = NULL)
```
<span id="page-11-0"></span>

#### networkFeature 13

```
averageShortestPath(expr, labels, adjacencyMatrix, options = NULL)
```

```
spectralEntropies(expr, labels, adjacencyMatrix, options = list(bandwidth
 = "Sturges"))
```
# Arguments

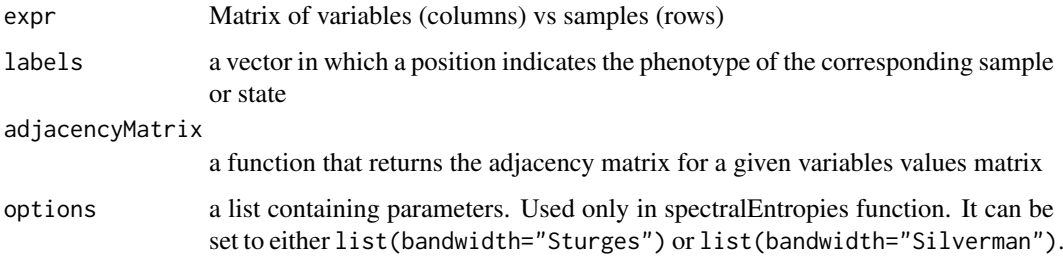

# Value

a list of values containing the spectral entropie or average node score of each network.

spectralEntropies. A list of values containing the spectral entropy of each network.

#### Examples

```
set.seed(1)
expr <- as.data.frame(matrix(rnorm(120),40,30))
labels<-data.frame(code=rep(0:3,10),names=rep(c("A","B","C","D"),10))
adjacencyMatrix1 <- adjacencyMatrix(method="spearman", association="pvalue",
threshold="fdr", thr.value=0.05, weighted=FALSE)
# Average degree centrality
averageDegreeCentrality(expr, labels, adjacencyMatrix1)
# Average betweenness centrality
averageBetweennessCentrality(expr, labels, adjacencyMatrix1)
# Average betweenness centrality
averageBetweennessCentrality(expr, labels, adjacencyMatrix1)
# Average closeness centrality
averageClosenessCentrality(expr, labels, adjacencyMatrix1)
# Average eigenvector centrality
averageEigenvectorCentrality(expr, labels, adjacencyMatrix1)
# Average clustering coefficient
averageClusteringCoefficient(expr, labels, adjacencyMatrix1)
# Average shortest path
averageShortestPath(expr, labels, adjacencyMatrix1)
# Spectral entropies
spectralEntropies(expr, labels, adjacencyMatrix1, options=list(bandwidth="Sturges"))
```
<span id="page-13-0"></span>

# Description

Test of equality between network properties

# Usage

```
degreeCentralityTest(expr, labels, adjacencyMatrix,
 numPermutations = 1000, options = NULL, BPPARAM = NULL)
betweennessCentralityTest(expr, labels, adjacencyMatrix,
  numPermutations = 1000, options = NULL, BPPARAM = NULL)
closenessCentralityTest(expr, labels, adjacencyMatrix,
 numPermutations = 1000, options = NULL, BPPARAM = NULL)
eigenvectorCentralityTest(expr, labels, adjacencyMatrix,
  numPermutations = 1000, options = NULL, BPPARAM = NULL)
clusteringCoefficientTest(expr, labels, adjacencyMatrix,
  numPermutations = 1000, options = NULL, BPPARAM = NULL)
edgeBetweennessTest(expr, labels, adjacencyMatrix,
  numPermutations = 1000, options = NULL, BPPARAM = NULL)
degreeDistributionTest(expr, labels, adjacencyMatrix,
 numPermutations = 1000, options = list(bandwidth = "Sturges"),
 BPPARAM = NULL)
spectralEntropyTest(expr, labels, adjacencyMatrix,
 numPermutations = 1000, options = list(bandwidth = "Sturges"),
 BPPARAM = NULL)
spectralDistributionTest(expr, labels, adjacencyMatrix,
 numPermutations = 1000, options = list(bandwidth = "Sturges"),
 BPPARAM = NULL)
```
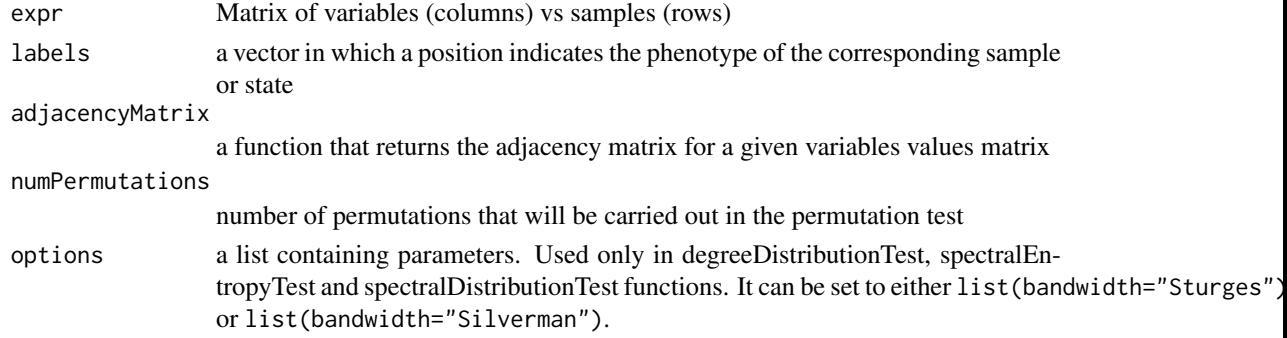

#### networkTest 15

BPPARAM An optional BiocParallelParam instance determining the parallel back-end to be used during evaluation, or a list of BiocParallelParam instances, to be applied in sequence for nested calls to BiocParallel functions. MulticoreParam()

# Value

A list containing: "measure" - difference among two or more networks associated with each phenotype. To compare networks by centralities and clustering coefficient, one uses euclidian distance. In spectral entropy comparison, one uses the absolute difference. In distributions (spectral and degree) comparison, one uses Kulback-Liebler divergence. "p.value" - the Nominal p-value of the test. "Partial" - a vector with the weigths of each network in a measure value.

#### Examples

```
set.seed(1)
data("varFile")
gliomaData <- system.file("extdata", "bnsData.csv", package = "BioNetStat")
labels<-doLabels(gliomaData)
adjacencyMatrix1 <- adjacencyMatrix(method="spearman", association="pvalue",
 threshold="fdr", thr.value=0.05, weighted=FALSE)
# The numPermutations number is 1 to do a faster example, but we advise to use unless 1000 permutations in real an
# Degree centrality test
diffNetAnalysis(method=degreeCentralityTest, varFile=varFile, labels=labels, varSets=NULL,
 adjacencyMatrix=adjacencyMatrix1, numPermutations=1, print=TRUE, resultsFile=NULL,
  seed=NULL, min.vert=5, option=NULL)
# Betweenness centrality test
diffNetAnalysis(method=betweennessCentralityTest, varFile=varFile, labels=labels, varSets=NULL,
 adjacencyMatrix=adjacencyMatrix1, numPermutations=1, print=TRUE, resultsFile=NULL,
  seed=NULL, min.vert=5, option=NULL)
# Closeness centrality test
diffNetAnalysis(method=closenessCentralityTest, varFile=varFile, labels=labels, varSets=NULL,
 adjacencyMatrix=adjacencyMatrix1, numPermutations=1, print=TRUE, resultsFile=NULL,
  seed=NULL, min.vert=5, option=NULL)
# Eigenvector centrality test
diffNetAnalysis(method=eigenvectorCentralityTest, varFile=varFile, labels=labels, varSets=NULL,
 adjacencyMatrix=adjacencyMatrix1, numPermutations=1, print=TRUE, resultsFile=NULL,
  seed=NULL, min.vert=5, option=NULL)
# Clustering coefficient test
diffNetAnalysis(method=clusteringCoefficientTest, varFile=varFile, labels=labels, varSets=NULL,
 adjacencyMatrix=adjacencyMatrix1, numPermutations=1, print=TRUE, resultsFile=NULL,
  seed=NULL, min.vert=5, option=NULL)
# Edge betweenness centrality test
diffNetAnalysis(method=edgeBetweennessTest, varFile=varFile, labels=labels, varSets=NULL,
 adjacencyMatrix=adjacencyMatrix1, numPermutations=1, print=TRUE, resultsFile=NULL,
  seed=NULL, min.vert=5, option=NULL)
# Degree distribution test
diffNetAnalysis(method=degreeDistributionTest, varFile=varFile, labels=labels, varSets=NULL,
 adjacencyMatrix=adjacencyMatrix1, numPermutations=1, print=TRUE, resultsFile=NULL,
  seed=NULL, min.vert=5, options=list(bandwidth="Sturges"))
```
# # Spectral entropy test

```
diffNetAnalysis(method=spectralEntropyTest, varFile=varFile, labels=labels, varSets=NULL,
adjacencyMatrix=adjacencyMatrix1, numPermutations=1, print=TRUE, resultsFile=NULL,
 seed=NULL, min.vert=5, options=list(bandwidth="Sturges"))
```
#### # Spectral distribution test

```
diffNetAnalysis(method=spectralDistributionTest, varFile=varFile, labels=labels, varSets=NULL,
adjacencyMatrix=adjacencyMatrix1, numPermutations=1, print=TRUE, resultsFile=NULL,
 seed=NULL, min.vert=5, options=list(bandwidth="Sturges"))
```

```
nodeScores Node scores
```
# Description

Node score (degree, betweenness, closenness, eigenvector centralities or clustering coefficient) for each network analysed.

# Usage

```
degreeCentrality(expr, labels, adjacencyMatrix)
```
betweennessCentrality(expr, labels, adjacencyMatrix)

betweennessEdgesCentrality(expr, labels, adjacencyMatrix)

closenessCentrality(expr, labels, adjacencyMatrix)

eigenvectorCentrality(expr, labels, adjacencyMatrix)

```
clusteringCoefficient(expr, labels, adjacencyMatrix)
```
# Arguments

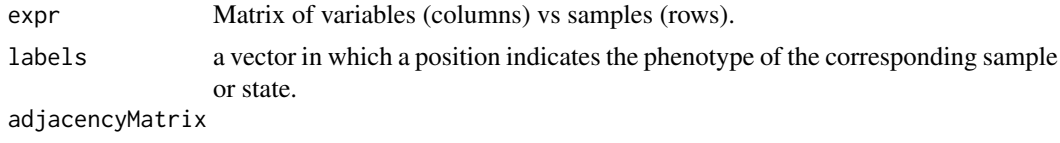

a function that returns the adjacency matrix for a given variables values matrix.

# Value

a list of vector containing the node scores (degree, betweenness, closenness, eigenvector centralities or clustering coefficient) of each network.

# Examples

```
set.seed(1)
expr <- as.data.frame(matrix(rnorm(120),40,30))
labels<-data.frame(code=rep(0:3,10),names=rep(c("A","B","C","D"),10))
adjacencyMatrix1 <- adjacencyMatrix(method="spearman", association="pvalue",
threshold="fdr", thr.value=0.05, weighted=FALSE)
```
<span id="page-15-0"></span>

#### <span id="page-16-0"></span>nodeTest 17

```
# Degree centrality
degreeCentrality(expr, labels, adjacencyMatrix1)
# Betweenness Centrality
betweennessCentrality(expr, labels, adjacencyMatrix1)
# Edges Betweenness Centrality
betweennessEdgesCentrality(expr, labels, adjacencyMatrix1)
# Closenness Caentrality
closenessCentrality(expr, labels, adjacencyMatrix1)
# Eigenvector centrality
eigenvectorCentrality(expr, labels, adjacencyMatrix1)
# Clustering coefficient
clusteringCoefficient(expr, labels, adjacencyMatrix1)
```
nodeTest *Node score equality test*

# Description

Nodes scores equality test between network

# Usage

```
degreeCentralityVertexTest(expr, labels, adjacencyMatrix,
 numPermutations = 1000, options = NULL, BPPARAM = NULL)
betweennessCentralityVertexTest(expr, labels, adjacencyMatrix,
 numPermutations = 1000, options = NULL, BPPARAM = NULL)
closenessCentralityVertexTest(expr, labels, adjacencyMatrix,
  numPermutations = 1000, options = NULL, BPPARAM = NULL)
eigenvectorCentralityVertexTest(expr, labels, adjacencyMatrix,
 numPermutations = 1000, options = NULL, BPPARAM = NULL)
clusteringCoefficientVertexTest(expr, labels, adjacencyMatrix,
  numPermutations = 1000, options = NULL, BPPARAM = NULL)
```
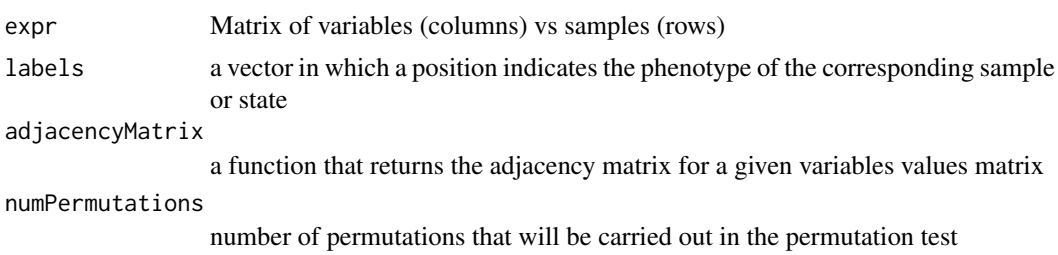

<span id="page-17-0"></span>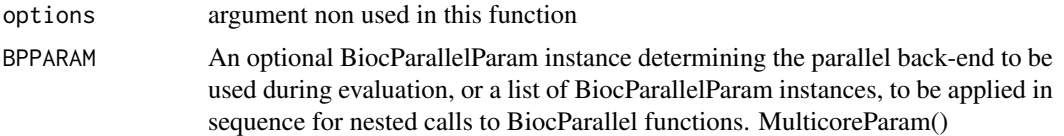

#### Value

A table, containing on the columns, the following informations for each variable (rows): "Test Statistic" - difference among the degree centrality of a node in two or more networks associated with each phenotype "Nominal p-value" - the Nominal p-value of the test "Q-value" - the q-value of the test, correction of p-value by FDR to many tests "Factor n" - the node degree centrality in each network compared

# Examples

```
set.seed(1)
expr <- as.data.frame(matrix(rnorm(120),40,30))
labels<-data.frame(code=rep(0:3,10),names=rep(c("A","B","C","D"),10))
adjacencyMatrix1 <- adjacencyMatrix(method="spearman", association="pvalue",
threshold="fdr", thr.value=0.05, weighted=FALSE)
# The numPermutations number is 1 to do a faster example, but we advise to use unless 1000 permutations in real a
# Degree centrality test
diffNetAnalysis(method=degreeCentralityVertexTest, varFile=expr, labels=labels, varSets=NULL,
adjacencyMatrix=adjacencyMatrix1, numPermutations=1, print=TRUE, resultsFile=NULL,
  seed=NULL, min.vert=5, option=NULL)
# Betweenness centrality test
diffNetAnalysis(method=betweennessCentralityVertexTest, varFile=expr, labels=labels, varSets=NULL,
adjacencyMatrix=adjacencyMatrix1, numPermutations=1, print=TRUE, resultsFile=NULL,
 seed=NULL, min.vert=5, option=NULL)
# Closeness centrality test
diffNetAnalysis(method=closenessCentralityVertexTest, varFile=expr, labels=labels, varSets=NULL,
adjacencyMatrix=adjacencyMatrix1, numPermutations=1, print=TRUE, resultsFile=NULL,
  seed=NULL, min.vert=5, option=NULL)
# Eigenvector centrality test
diffNetAnalysis(method=eigenvectorCentralityVertexTest, varFile=expr, labels=labels, varSets=NULL,
 adjacencyMatrix=adjacencyMatrix1, numPermutations=1, print=TRUE, resultsFile=NULL,
  seed=NULL, min.vert=5, option=NULL)
# Clustering coefficient test
diffNetAnalysis(method=clusteringCoefficientVertexTest, varFile=expr, labels=labels, varSets=NULL,
 adjacencyMatrix=adjacencyMatrix1, numPermutations=1, print=TRUE, resultsFile=NULL,
  seed=NULL, min.vert=5, option=NULL)
```
nSpectralDensities *Spectral Density functions of n graphs*

#### **Description**

Returns the spectral densities for a list of adjacency matrices at the same points

#### <span id="page-18-0"></span>pathPlot 19

# Usage

```
nSpectralDensities(A, from = NULL, to = NULL,
 bandwidth = "Silverman")
```
#### Arguments

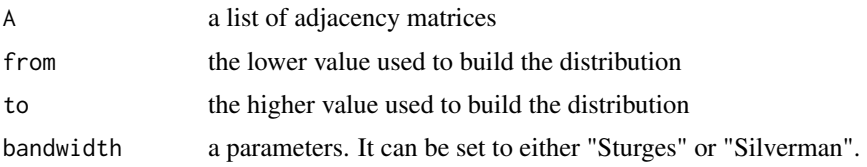

# Value

a list containing the components 'x' and 'densities'. The first element is the vector 'x' of 'npoints' coordinates of the points where the density function i estimated, and the second is a vector 'y' of the estimated density values.

#### See Also

KLdegree density

#### Examples

```
A<-list()
A[[1]]<-as.matrix(as_adj(erdos.renyi.game(30,0.6,directed = FALSE)))
A[[2]]<-as.matrix(as_adj(barabasi.game(30,power = 1,directed = FALSE)))
A[[3]]<-as.matrix(as_adj(watts.strogatz.game(1,30,2,0.3)))
d<-nSpectralDensities(A, bandwidth="Sturges")
par(mfrow=c(1,3))
plot(d$x,d$densities[,1],main="Erdos-Renyi\n Spectral distribution",
xlab="Eigenvalue",ylab="Frequency")
plot(d$x,d$densities[,2],main="Barabasi\n Spectral distribution",
xlab="Eigenvalue",ylab="Frequency")
plot(d$x,d$densities[,3],main="Watts-Strogatz\n Spectral distribution",
xlab="Eigenvalue",ylab="Frequency")
```
pathPlot *Variable values view in metabolic pathways*

### Description

Variable values view in KEGG metabolic pathways

# Usage

```
pathPlot(gene.data = NULL, cpd.data = NULL, labels,
  varr.diff.list = NULL, threshold = NULL, thr.value = 0.05,
  FUN = median, species, pathway.id, kegg.native = TRUE,
  file.name = "path")
```
# Arguments

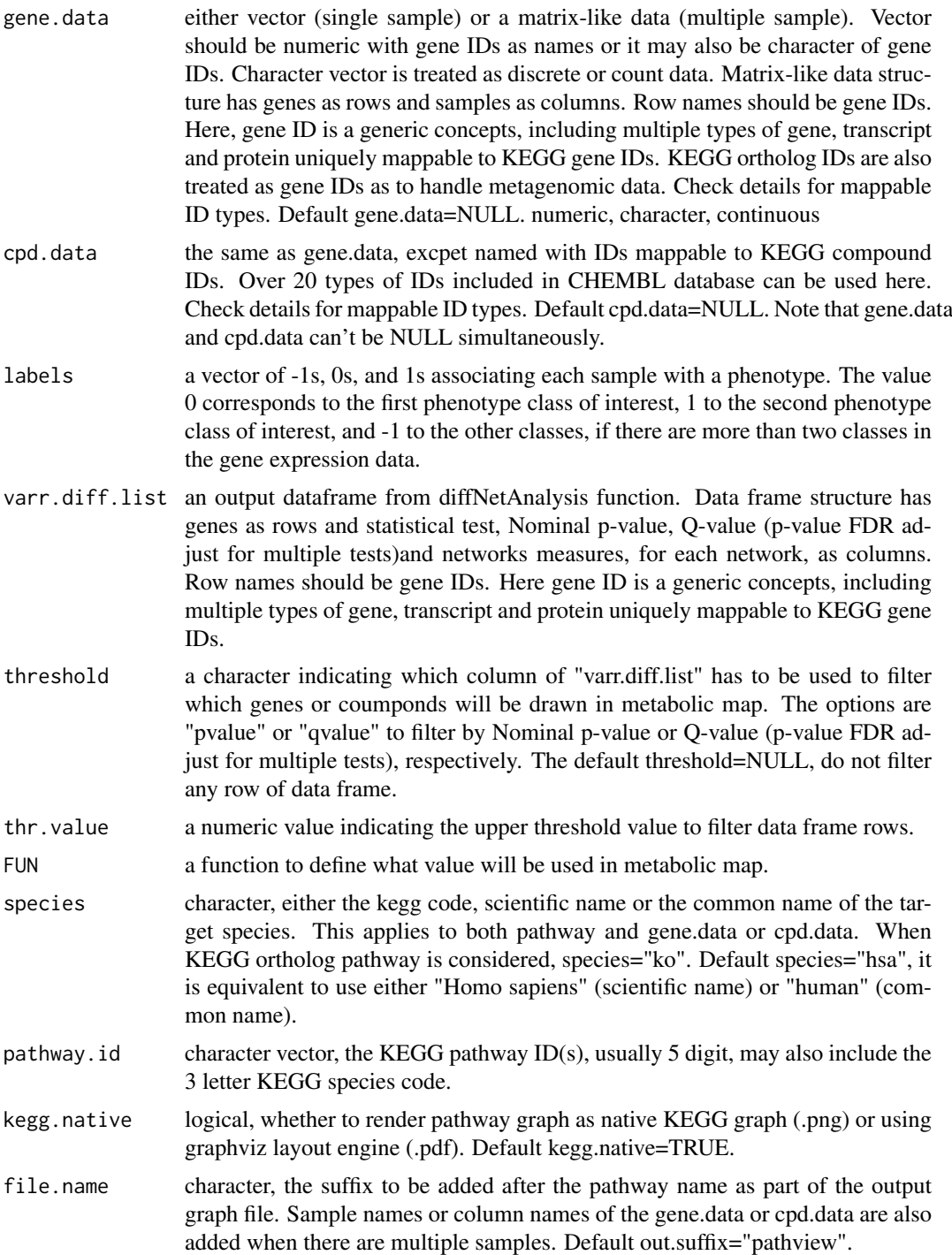

# Details

Pathview maps and renders user data on relevant pathway graphs. Pathview is a stand alone program for pathway based data integration and visualization. It also seamlessly integrates with pathway and functional analysis tools for large-scale and fully automated analysis. Pathview provides strong support for data Integration. It works with: 1) essentially all types of biological data mappable to

#### <span id="page-20-0"></span>readGmtFile 21

pathways, 2) over 10 types of gene or protein IDs, and 20 types of compound or metabolite IDs, 3) pathways for over 2000 species as well as KEGG orthology, 4) varoius data attributes and formats, i.e. continuous/discrete data, matrices/vectors, single/multiple samples etc. To see mappable external gene/protein IDs do: data(gene.idtype.list), to see mappable external compound related IDs do: data(rn.list); names(rn.list). Pathview generates both native KEGG view and Graphviz views for pathways. Currently only KEGG pathways are implemented. Hopefully, pathways from Reactome, NCI and other databases will be supported in the future.

# Value

From viersion 1.9.3, pathview can accept either a single pathway or multiple pathway ids. The result returned by pathview function is a named list corresponding to the input pathway ids. Each element (for each pathway itself is a named list, with 2 elements ("plot.data.gene", "plot.data.cpd"). Both elements are data.frame or NULL depends on the corresponding input data gene.data and cpd.data. These data.frames record the plot data for mapped gene or compound nodes: rows are mapped genes/compounds, columns are: kegg.names standard KEGG IDs/Names for mapped nodes. It's Entrez Gene ID or KEGG Compound Accessions. labels Node labels to be used when needed. all.mapped All molecule (gene or compound) IDs mapped to this node. type node type, currently 4 types are supported: "gene","enzyme", "compound" and "ortholog". x x coordinate in the original KEGG pathway graph. y y coordinate in the original KEGG pathway graph. width node width in the original KEGG pathway graph. height node height in the original KEGG pathway graph. other columns columns of the mapped gene/compound data and corresponding pseudo-color codes for individual samples The results returned by keggview.native and codekeggview.graph are both a list of graph plotting parameters. These are not intended to be used externally.

# References

Luo, W. and Brouwer, C., Pathview: an R/Bioconductor package for pathway based data integration and visualization. Bioinformatics, 2013, 29(14): 1830-1831, doi: 10.1093/bioinformatics/btt285

# Examples

```
set.seed(5)
expr <- as.data.frame(matrix(rnorm(120),40,30))
names(expr)<-c(4790, 4791, 4792, 4793, 84807, 4794, 4795, 64332, 595, 898, 23552, 1017, 8099,
10263, 4609, 23077, 26292, 84073, 4610, 4613, 10408, 80177, 114897, 114898, 114899, 114900,
  114904, 114905, 390664, 338872)
labels \leq rep(0:3,10)
adjacencyMatrix1 <- adjacencyMatrix(method="spearman", association="pvalue", threshold="fdr",
 thr.value=0.05, weighted=FALSE)
vertexCentrality <- degreeCentralityVertexTest(expr, labels, adjacencyMatrix1,numPermutations=1) #The numPer
vertexCentrality2<-cbind(c(4790, 4791, 4792, 4793, 84807, 4794, 4795, 64332, 595, 898, 23552,
1017, 8099, 10263, 4609, 23077, 26292, 84073, 4610, 4613, 10408, 80177, 114897, 114898, 114899,
  114900, 114904, 114905, 390664, 338872),vertexCentrality)
pathPlot(gene.data=t(expr), cpd.data=NULL, labels=labels, varr.diff.list=vertexCentrality2,
threshold=NULL, thr.value=1, FUN=median,species="hsa" , pathway.id="05200", kegg.native=TRUE,
  file.name="path")
```
readGmtFile *Read a collection of gene sets (\*.gmt)*

# <span id="page-21-0"></span>Description

'readGmtFile' reads a tab-delimited text file containing a collection of gene sets.

#### Usage

readGmtFile(fileName)

#### Arguments

fileName a string containing the file name

#### Value

a list of gene sets. Each element of the list is a character vector v, where v[1] contains the gene set name,  $v[2]$  descriptions about the set,  $v[3..length(v)]$  the genes that belong to the set.

#### Examples

```
# Read example gmt file
gmt_fname <- system.file("extdata", "c2.cp.v5.2.symbols.gmt", package = "BioNetStat")
deneSets <- readGmtFile(gmt_fname)
```
readVarFile *Read variable values matrix*

#### Description

Read variable values matrix

#### Usage

```
readVarFile(fileName, path = NULL, dec = ".", sep = NULL,
 check.names = TRUE)
```
### Arguments

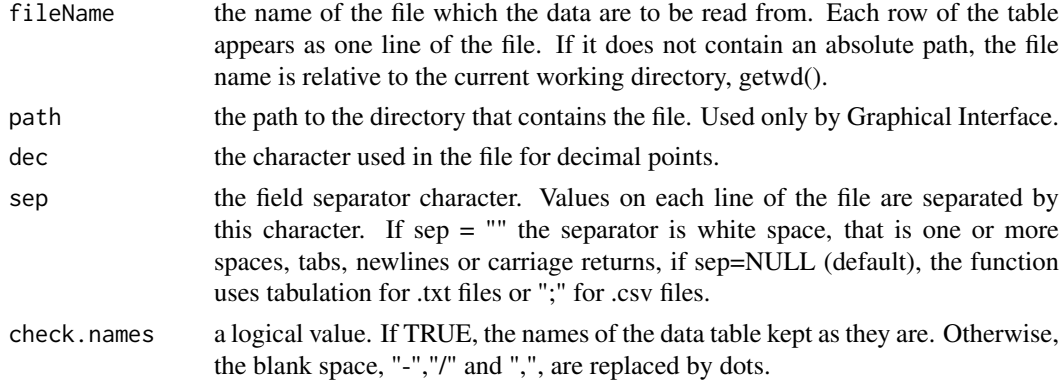

#### Value

a dataframe containing only the numeric columns of selected file. Each column is considered as a variable and each row as a sample.

#### <span id="page-22-0"></span>runBioNetStat 23

# Examples

```
# Glioma file
gliomaData <- system.file("extdata", "bnsData.csv", package = "BioNetStat")
varFile<-readVarFile(gliomaData)
# Random file
test1 <- as.data.frame(cbind(rep(LETTERS[1:4],each=10),matrix(rnorm(120),40,30)))
tf<-tempfile(fileext = ".csv")
write.table(test1, tf,sep=";",row.names=FALSE)
a<-readVarFile(fileName=tf)
```
runBioNetStat *Run BNS*

# Description

Run BNS on the browser user interface.

# Usage

runBioNetStat()

# Value

open BioNetStat user interface

# Examples

# run runBioNetStat() # to open user interface of BioNetStat

varFile *Gene expression in glioma tissues*

# Description

Gene expression in glioma tissues

# Usage

data(varFile)

# Format

Object of class data.frame containing 134 variables (colunms) and 658 observations.

# Source

[TCGA - The Cancer Genome Atlas](https://cancergenome.nih.gov/)

# References

KINKER, G. S. et al. Deletion and low expression of NFKBIA are associated with poor prognosis in lower-grade glioma patients. Scientific Reports, v. 6, n. April, p. 24160, 2016.

# Examples

data(varFile) # Run BNS analysis

# <span id="page-24-0"></span>Index

∗Topic datasets bnsDataTest, [3](#page-2-0) labels, [11](#page-10-0) varFile, [23](#page-22-0) adjacencyMatrix, [2](#page-1-0) averageBetweennessCentrality *(*networkFeature*)*, [12](#page-11-0) averageBetweennessEdgesCentrality *(*networkFeature*)*, [12](#page-11-0) averageClosenessCentrality *(*networkFeature*)*, [12](#page-11-0) averageClusteringCoefficient *(*networkFeature*)*, [12](#page-11-0) averageDegreeCentrality *(*networkFeature*)*, [12](#page-11-0) averageEigenvectorCentrality *(*networkFeature*)*, [12](#page-11-0) averageShortestPath *(*networkFeature*)*, [12](#page-11-0) betweennessCentrality *(*nodeScores*)*, [16](#page-15-0) betweennessCentralityTest *(*networkTest*)*, [14](#page-13-0) betweennessCentralityVertexTest *(*nodeTest*)*, [17](#page-16-0) betweennessEdgesCentrality *(*nodeScores*)*, [16](#page-15-0) bnsDataTest, [3](#page-2-0) centralityPathPlot, [3](#page-2-0) closenessCentrality *(*nodeScores*)*, [16](#page-15-0) closenessCentralityTest *(*networkTest*)*, [14](#page-13-0) closenessCentralityVertexTest *(*nodeTest*)*, [17](#page-16-0) clusteringCoefficient *(*nodeScores*)*, [16](#page-15-0) clusteringCoefficientTest *(*networkTest*)*, [14](#page-13-0) clusteringCoefficientVertexTest *(*nodeTest*)*, [17](#page-16-0) degreeCentrality *(*nodeScores*)*, [16](#page-15-0) degreeCentralityTest *(*networkTest*)*, [14](#page-13-0)

```
degreeCentralityVertexTest (nodeTest),
        17
```

```
degreeDistributionTest (networkTest), 14
diffNetAnalysis, 6
doLabels, 7
```

```
edgeBetweennessEdgeTest (edgeTest), 8
edgeBetweennessTest (networkTest), 14
edgeTest, 8
eigenvectorCentrality (nodeScores), 16
eigenvectorCentralityTest
        (networkTest), 14
eigenvectorCentralityVertexTest
        (nodeTest), 17
```

```
KLdegree, 9
KLspectrum, 10
```

```
labels, 11
```

```
nDegreeDensities, 11
networkFeature, 12
networkTest, 14
nodeScores, 16
nodeTest, 17
nSpectralDensities, 18
```
pathPlot, [19](#page-18-0)

readGmtFile, [21](#page-20-0) readVarFile, [22](#page-21-0) runBioNetStat, [23](#page-22-0)

```
spectralDistributionTest (networkTest),
        14
spectralEntropies (networkFeature), 12
spectralEntropyTest (networkTest), 14
```

```
varFile, 23
```